## **PENERAPAN METODE SAW DAN SMART DALAM PENENTUAN JURUSAN PADA SMA SW. BUDI MULIA TUMBAJAE**

### **Tugas Akhir**

**Diajukan untuk Memenuhi Salah Satu Persyaratan Mencapai Derajat Sarjana Komputer**

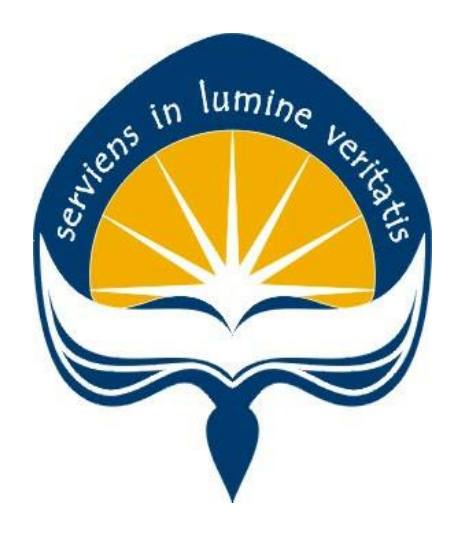

Dibuat Oleh: **ROY DOMINGGUS ANDORNOV MALAU 190710414**

## **PROGRAM STUDI INFORMATIKA FAKULTAS TEKNOLOGI INDUSTRI UNIVERSITAS ATMA JAYA YOGYAKARTA 2023**

### **HALAMAN PENGESAHAN**

Tugas Akhir Berjudul

#### PENERAPAN METODE SAW SEBAGAI SISTEM PENDUKUNG KEPUTUSAN DALAM PENENTUAN JURUSAN PADA SMA SW. BUDI MULIA TUMBAJAE

yang disusun oleh

Roy Dominggus Andornov Malau

#### 190710414

#### dinyatakan telah memenuhi syarat pada tanggal 19 Juni 2023

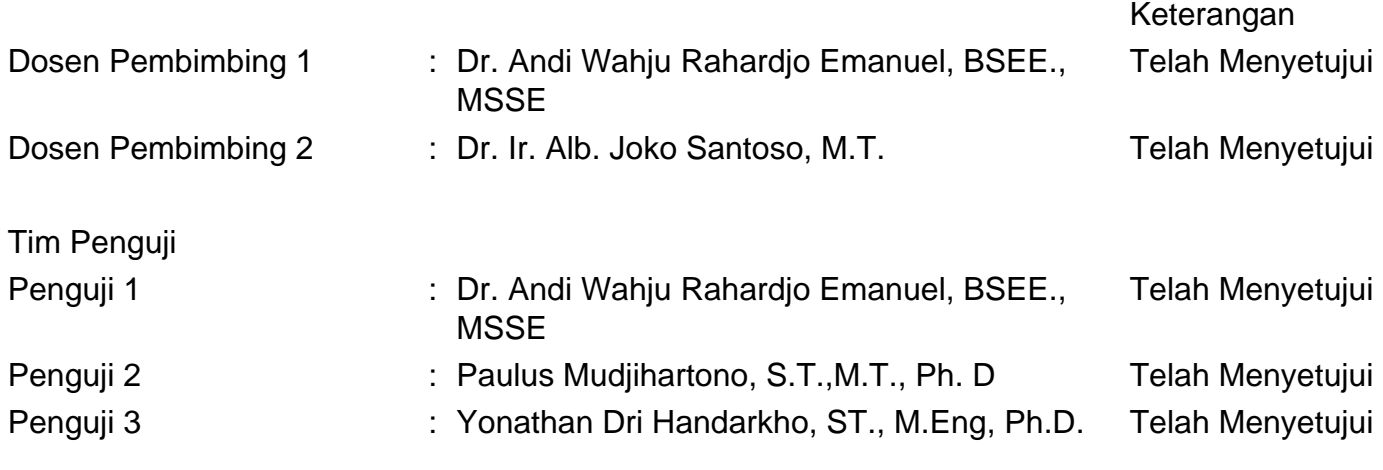

Yogyakarta, 19 Juni 2023

Universitas Atma Jaya Yogyakarta

Teknologi Industri

Dekan

ttd.

Dr. A. Teguh Siswantoro, M.Sc.

Dokumen ini merupakan dokumen resmi UAJY yang tidak memerlukan tanda tangan karena dihasilkan secara elektronik oleh Sistem Bimbingan UAJY. UAJY bertanggung jawab penuh atas informasi yang tertera di dalam dokumen ini

## **LEMBAR PENGESAHAN**

### **PENERAPAN METODE SAW DAN SMART DALAM PENENTUAN JURUSAN PADA SMA SW. BUDI MULIA TUMBAJAE**

**Yogyakarta, 12 Juni 2023**

#### **ROY DOMINGGUS ANDORNOV MALAU 190710414**

umi

**Menyetujui,**

**Pembimbing I Pembimbing II** 

**Dr. Andi Wahju Raharjo E BSEE. MSSE**

**Dr. Ir. Albertus Joko Santoso MT.**

**Penguji I**

**Dr. Andi Wahju Raharjo E BSEE. MSSE**

**Penguji II Penguji III**

**Paulus Mudjihartono, S.T., M.T., Ph. D**

**Yonathan Dri Handarkho, ST., M.Eng, Ph.D.**

**Mengetahui, Dekan Fakultas Teknologi Industri**

**Dr. A. Teguh Siswantoro, M.Sc.**

## **PERNYATAAN ORISINALITAS & PUBLIKASI ILMIAH**

Saya yang bertanda tangan di bawah ini:

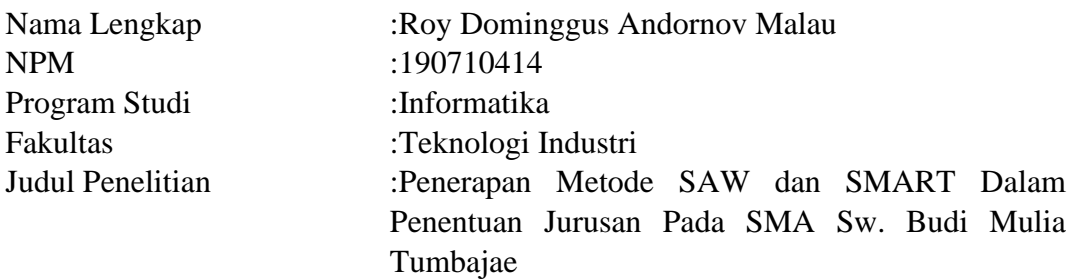

Menyatakan dengan ini:

- 1. Tugas Akhir ini adalah benar tidak merupakan salinan sebagian atau keseluruhan dari karya penelitian lain.
- 2. Memberikan kepada Universitas Atma Jaya Yogyakarta atas penelitian ini, berupa Hak untuk menyimpan, mengelola, mendistribusikan, dan menampilkan hasil penelitian selama tetap mencantumkan nama penulis.
- 3. Bersedia menanggung secara pribadi segala bentuk tuntutan hukum atas pelanggaran Hak Cipta dalam pembuatan Tugas Akhir ini.

Demikianlah pernyataan ini dibuat dan dapat dipergunakan sebagaimana mestinya.

Yogyakarta, 12 Juni 2023 Yang menyatakan,

Roy Dominggus Andornov Malau 190710414

## **PERNYATAAN PERSETUJUAN DARI INSTANSI ASAL PENELITIAN**

Saya yang bertanda tangan di bawah ini:

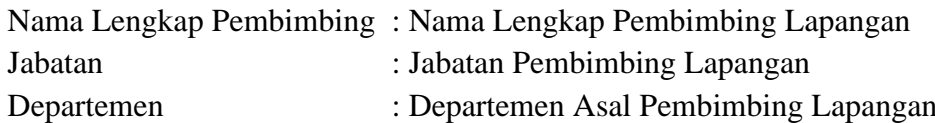

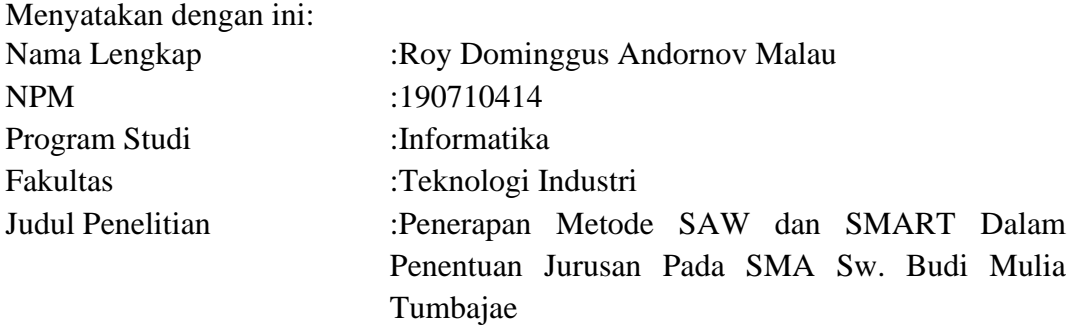

- 1. Penelitian telah selesai dilaksanakan pada perusahaan.
- 2. Perusahaan telah melakukan sidang internal berupa kelayakan penelitian ini dan akan mencantumkan lembar penilaian secara tertutup kepada pihak universitas sebagai bagian dari nilai akhir mahasiswa.
- 3. Memberikan kepada Instansi Penelitian dan Universitas Atma Jaya Yogyakarta atas penelitian ini, berupa hak untuk menyimpan, mengelola, mendistribusikan, dan menampilkan hasil penelitian selama tetap mencantumkan nama penulis.

Demikianlah pernyataan ini dibuat dan dapat dipergunakan sebagaimana mestinya.

Tumbajae, 12 Juni 2023 Yang menyatakan,

Nama Pembimbing Lapangan Jabatan

## **HALAMAN PERSEMBAHAN**

**Tugas Akhir ini penulis persembahkan kepada semua keluarga, terutama Untuk Ayah dan Ibu serta kakak, teman-teman serta semua orang yang sudah mendukung baik berupa doa, motivasi dan masukan, dan bersedia meluangkan waktu untuk menjadi responden penelitian.**

> **"Tuhan telah menjanjikan: Setelah ada kesulitan pasti ada kemudahan"**

### **KATA PENGANTAR**

Puji dan syukur penulis haturkan kepada Tuhan Yang Maha Esa karena berkat rahmat dan karunia-Nya penulis dapat menyelesaikan pembuatan tugas akhir "Penerapan Metode SAW dan SMART Dalam Penentuan Jurusan Pada SMA Sw. Budi Mulia Tumbajae" ini dengan baik.

Penulisan tugas akhir ini bertujuan untuk memenuhi salah satu syarat untuk mencapai derajat sarjana komputer dari Program Studi Informatika, Fakultas Teknologi Industri di Universitas Atma Jaya Yogyakarta.

Penulis menyadari bahwa dalam pembuatan tugas akhir ini penulis telah mendapatkan bantuan, bimbingan, dan dorongan dari banyak pihak. Untuk itu, pada kesempatan ini penulis ingin mengucapkan terima kasih kepada:

- 1. Tuhan Yesus Kristus yang selalu membimbing dalam iman-Nya, memberikan berkat-Nya, dan menyertai penulis selalu.
- 2. Bapak Dr. A. Teguh Siswantoro, M.Sc., selaku Dekan Fakultas Teknologi Industri, Universitas Atma Jaya Yogyakarta.
- 3. Bapak Prof. Ir. Djoko Budiyanto SHR., M.Eng., Ph.D., selaku Ketua Departemen Informatika, Fakultas Teknologi Industri, Universitas Atma Jaya Yogyakarta.
- 4. Bapak Thomas Adi Purnomo Sidhi, S.T., M.T., selaku Ketua Program Studi S1 Informatika, Fakultas Teknologi Industri, Universitas Atma Jaya Yogyakarta
- 5. Bapak Dr. Andi Wahju Rahardjo E., BSEE., MSSE., selaku dosen pembimbing I yang telah membimbing dan memberikan masukan serta motivasi kepada penulis untuk menyelesaikan tugas akhir ini.
- 6. Bapak Dr. Ir. Alb. Joko Santoso, M.T., selakudosenpembimbing IIyang telah membimbing dan memberikan masukan serta motivasi kepada penulis untuk menyelesaikan tugas akhir ini.
- 7. Kedua orang tua dan kakak saya selaku keluarga yang senantiasa mendukung

dan mendoakan penulis dalam proses pembuatan tugas akhir ini sehingga dapat terselesaikan dengan baik.

8. Guru-guru di SMA Sw. Budi Mulia Tumbajae yang telah bersedia menjadi responden penelitian.

Demikian laporan tugas akhir ini dibuat, dan penulis mengucapkan terima kasih kepada semua pihak. Semoga laporan ini dapat bermanfaat bagipembaca.

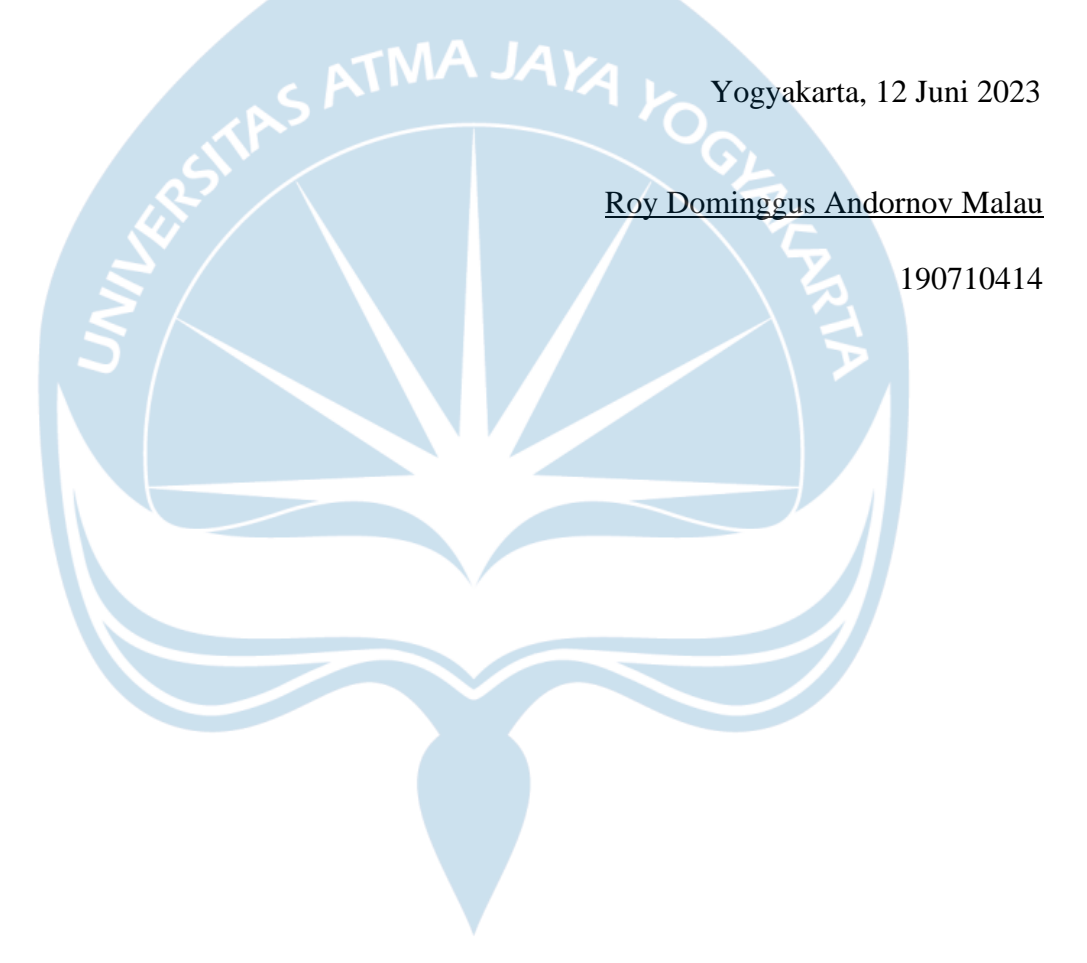

# **DAFTAR ISI**

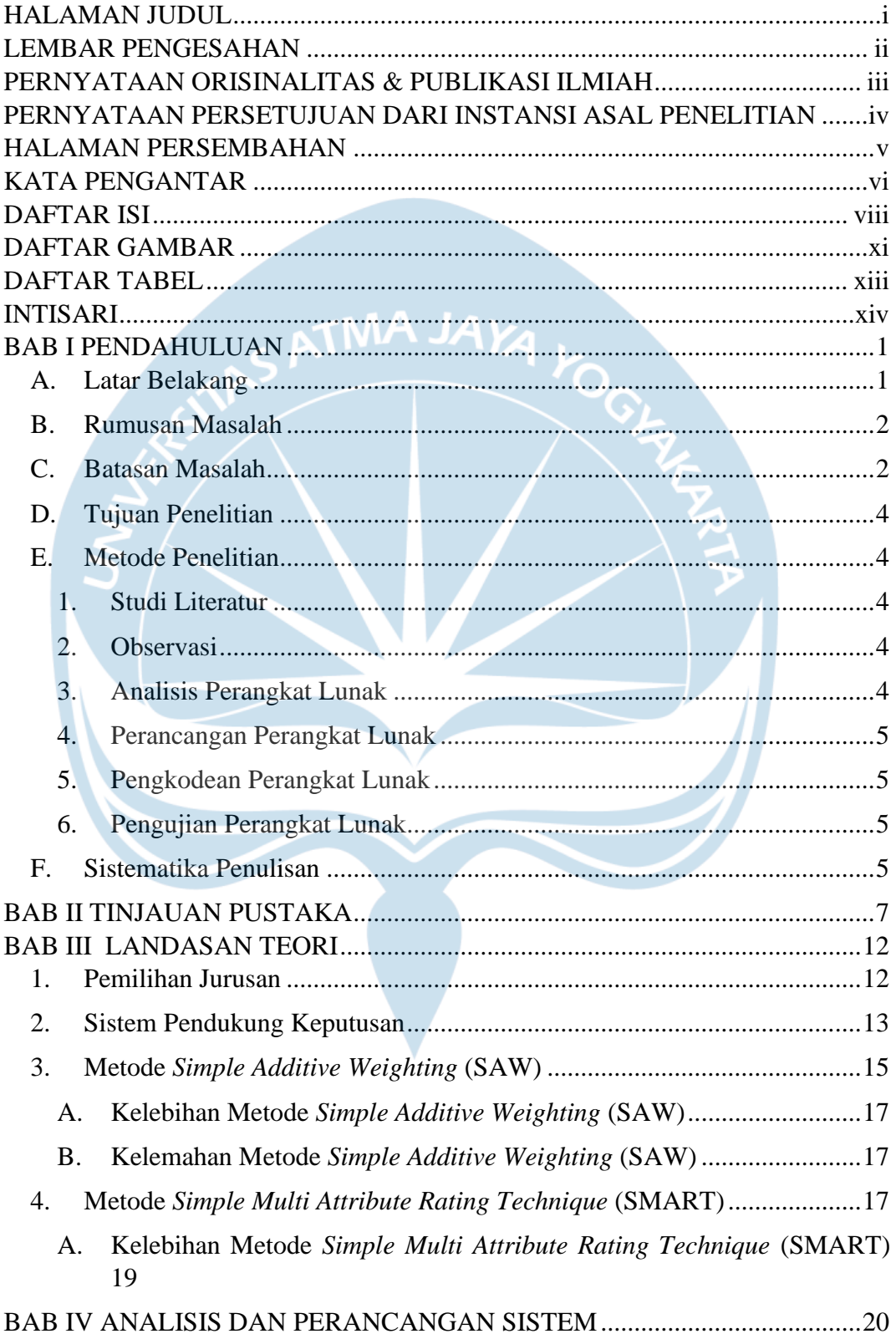

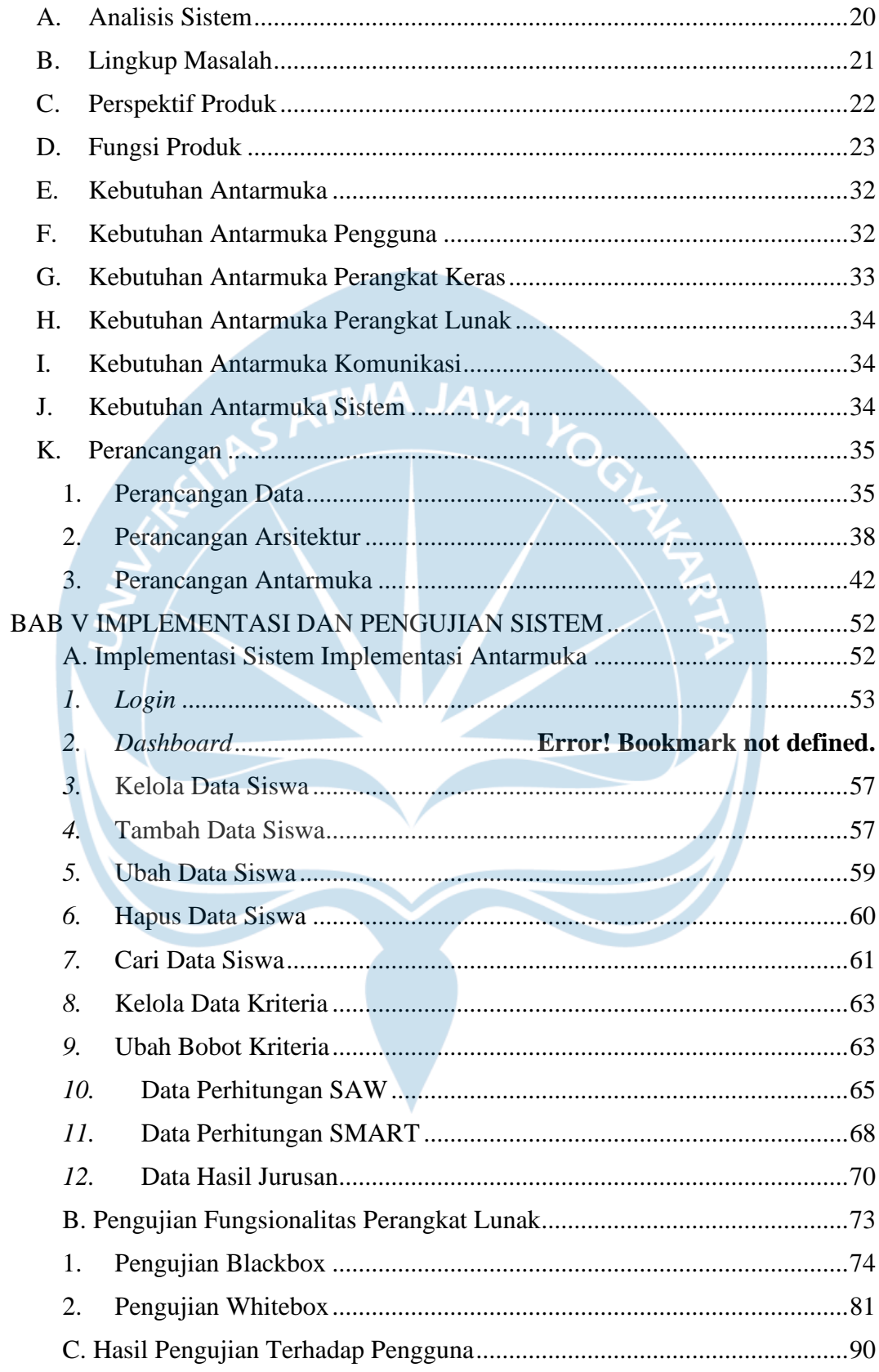

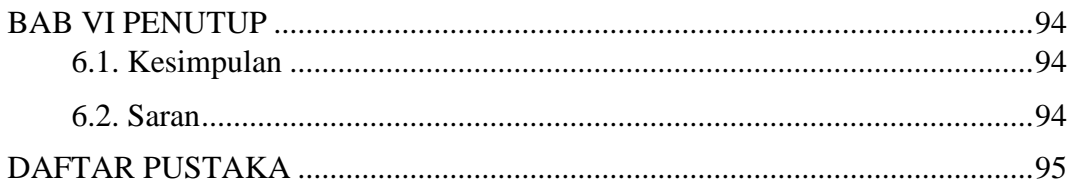

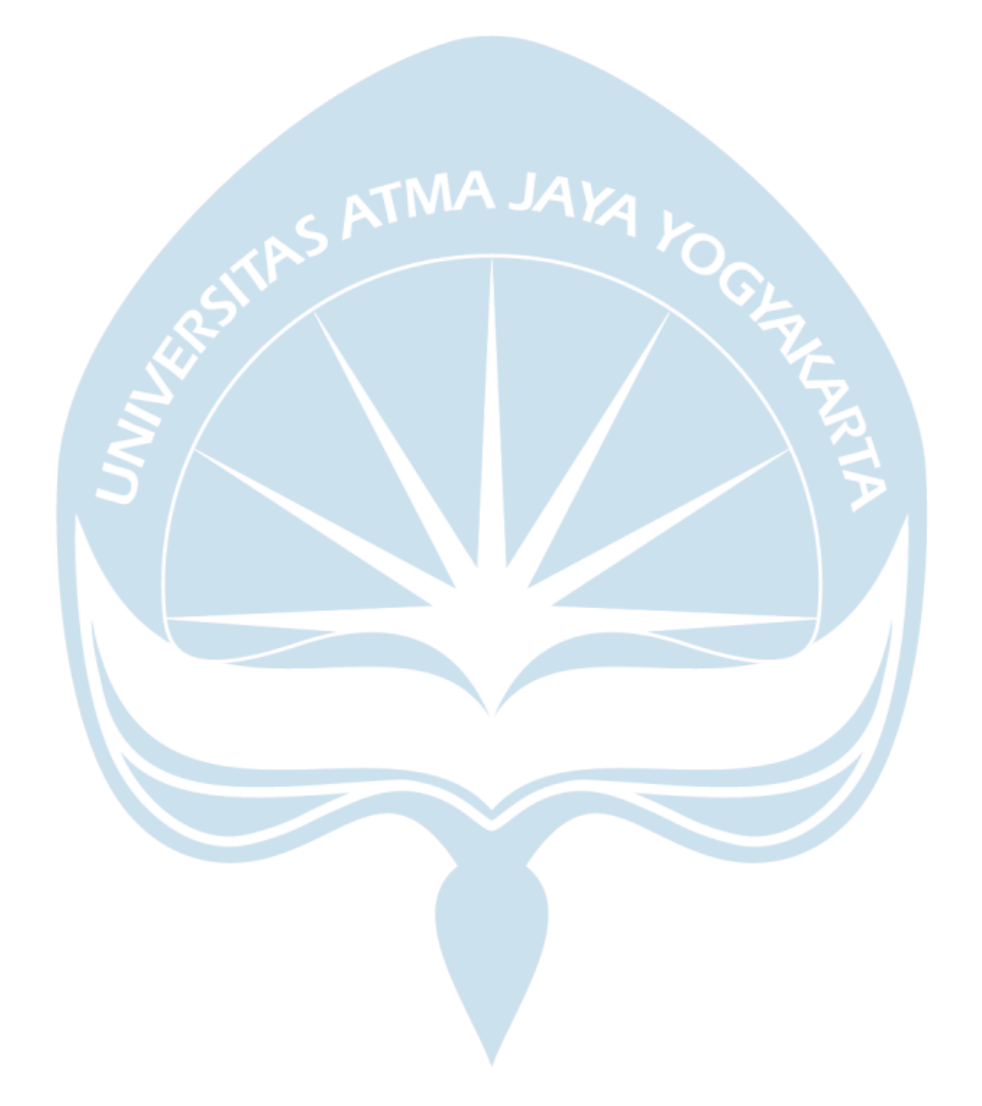

# **DAFTAR GAMBAR**

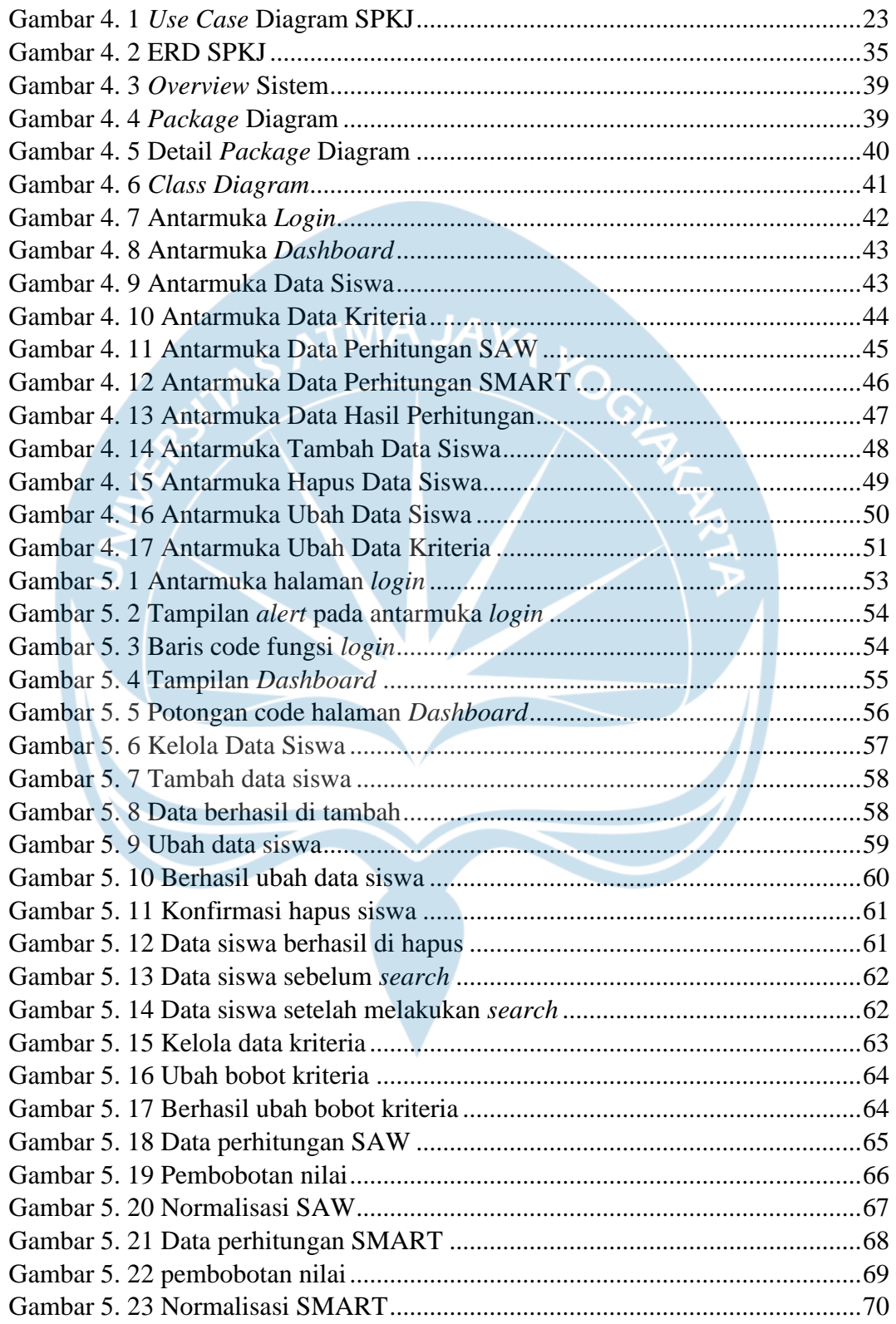

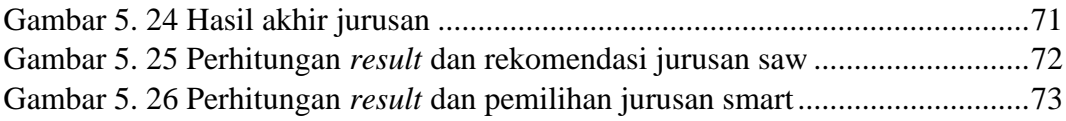

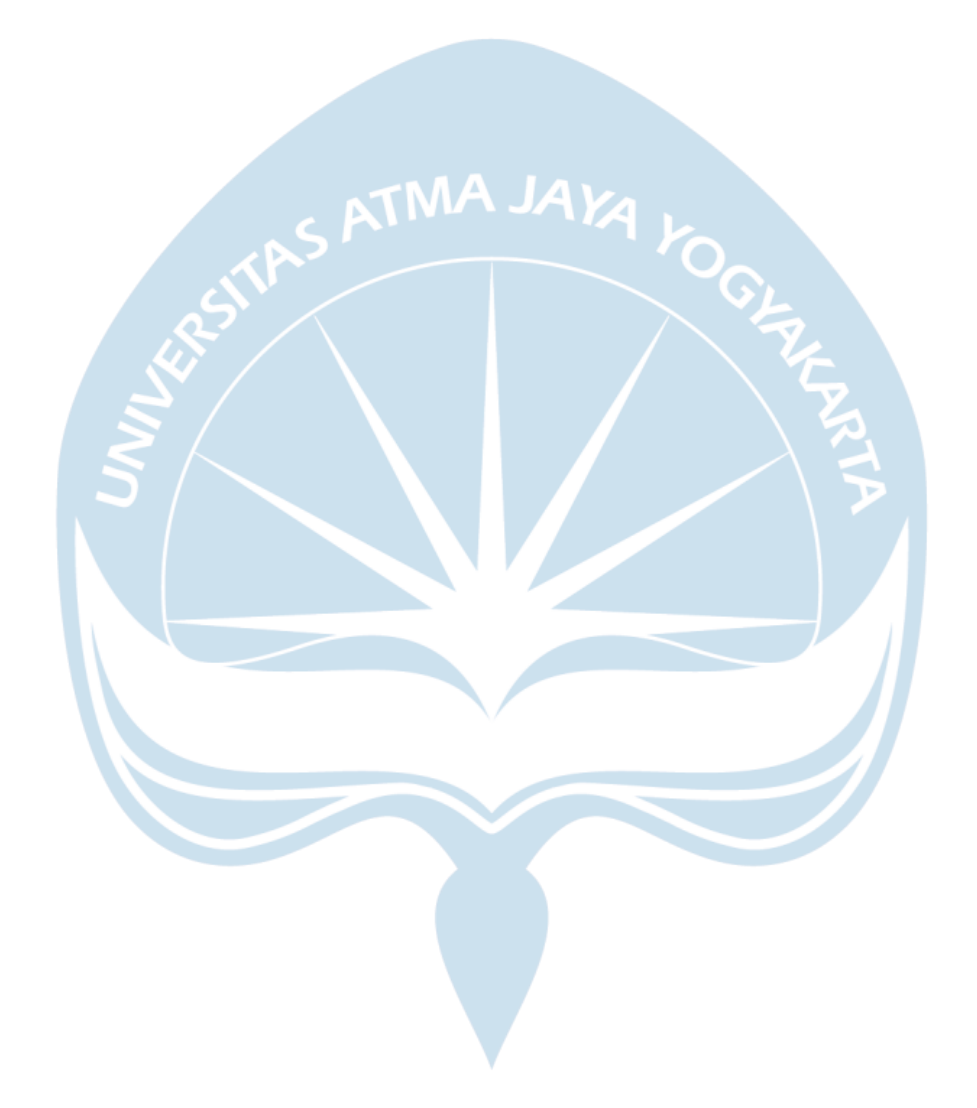

# **DAFTAR TABEL**

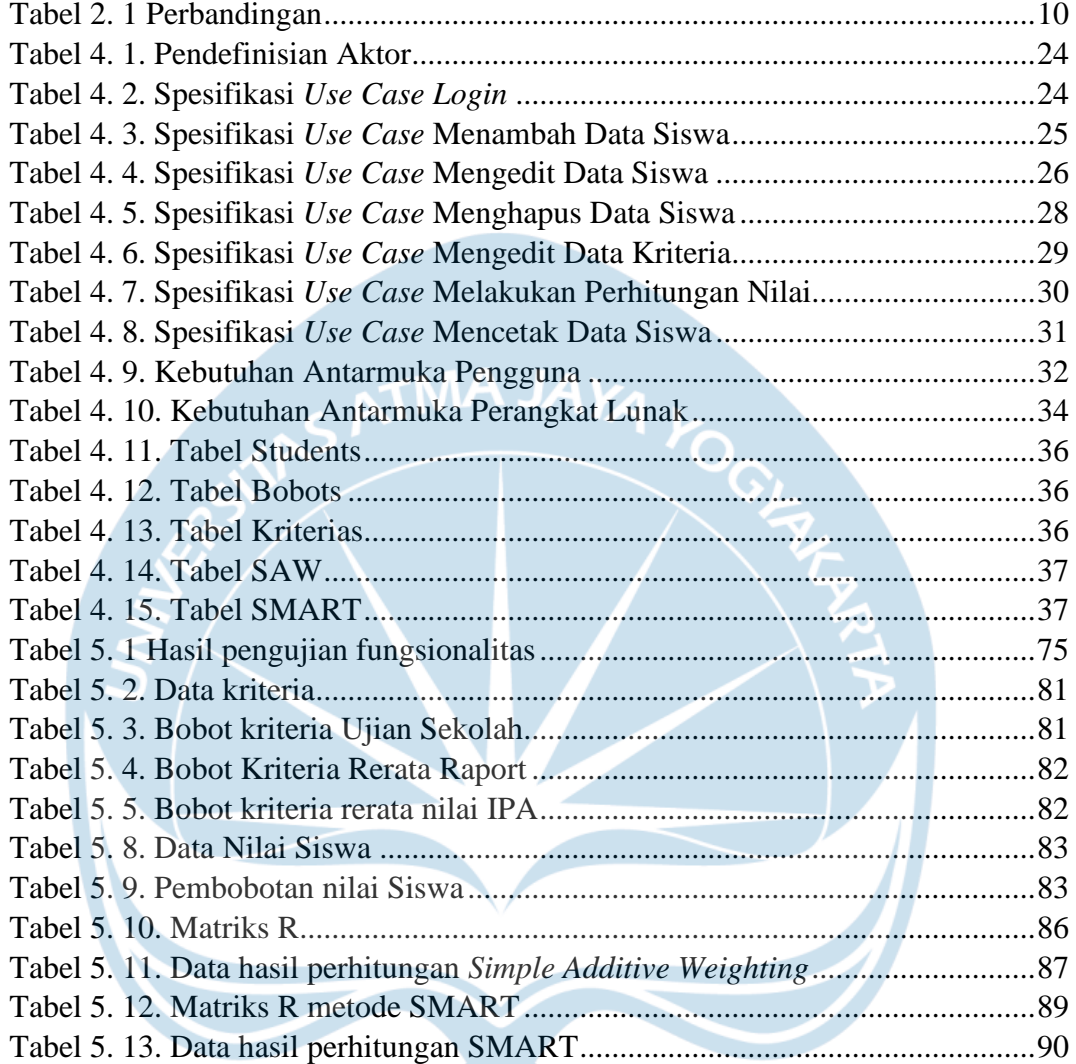

### **INTISARI**

### **Penerapan Metode SAW Dan SMART Dalam Penentuan Jurusan Pada SMA Sw. Budi Mulia Tumbajae**

Intisari

### Roy Dominggus Andornov Malau

#### 190710414

SMA Swasta Budi Mulia Tumbajae merupakan salah satu Sekolah Katolik yang berlokasi di Desa Tumbajae Kecamatan Manduamas Kabupaten Tapanuli Tengah, dikelola oleh Kongregasi Bruder Budi Mulia Lourdes. Salah satu kegiatan yang sangat penting dan harus dilakukan oleh siswa SMA yaitu pemilihan jurusan.

Proses penentuan jurusan di SMA Budi Mulia saat ini, masih menggunakan metode manual, dimana penentuan jurusan hanya diambil berdasarkan nilai IPA dan IPS, dimana nilai tertinggi menjadi jurusan yang dipilih. Dengan metode manual seperti itu, data yang dihasilkan masih kurang akurat, dimana kriteria yang digunakan juga sangat sedikit. Solusi yang dapat diterapkan yaitu dengan menggunakan Sistem Pendukung Keputusan (SPK). Sistem dapat membantu menentukan jurusan siswa. Pengembangan SPK dilakukan dengan menggunakan metode *Simple Additive Weighting dan Simple Multi Attribute Rating Technique*. Metode ini memberikan nilai berdasarkan krieria yang disediakan.

Kriteria yang tersedia meliputi nilai ujian sekolah, rerata raport dan rerata IPA. Sistem ini dibangun berbasis web. Dengan adanya SPK pemilihan jurusan ini, diharapkan sekolah dapat mengatasi permasalahan dalam proses pemilihan jurusan di SMA Sw. Budi Mulia Tumbajae.

**Kata Kunci**: Penjurusan, Sistem Pendukung Keputusan, *Simple Additive Weighting, Simple Multi Attribute Rating Technique.*

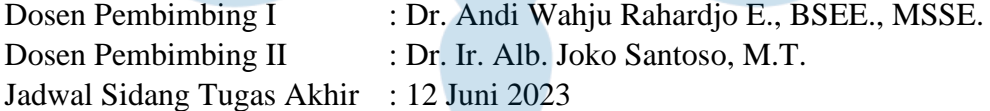